## <span id="page-0-0"></span>Package 'lpridge'

June 12, 2018

<span id="page-0-1"></span>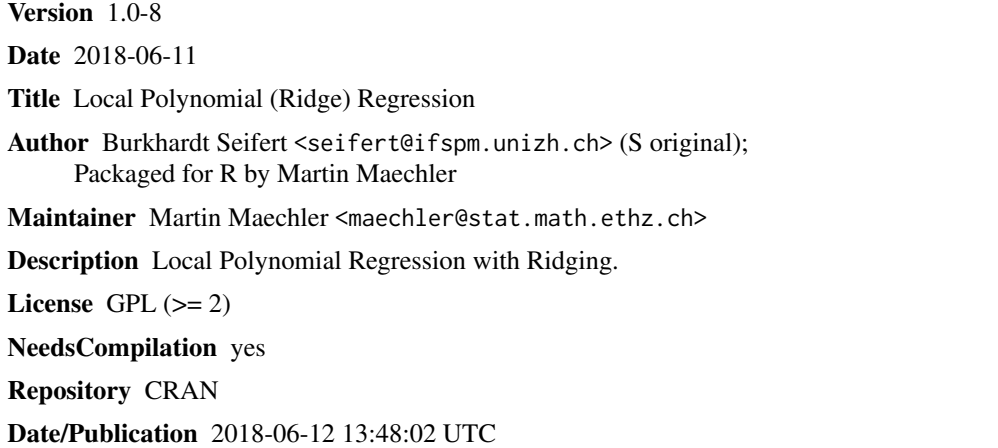

## R topics documented:

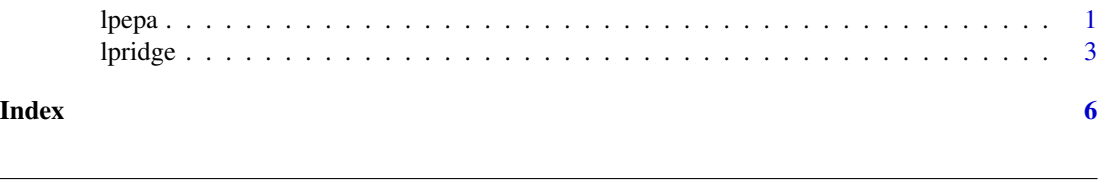

<span id="page-0-2"></span>lpepa *Local polynomial regression fitting with Epanechnikov weights*

#### Description

Fast and stable algorithm for nonparametric estimation of regression functions and their derivatives via local polynomials with Epanechnikov weight function.

#### Usage

lpepa(x, y, bandwidth, deriv = 0, n.out = 200, x.out = NULL, order = deriv+1, mnew =  $100$ , var =  $FALSE)$ 

#### <span id="page-1-0"></span>Arguments

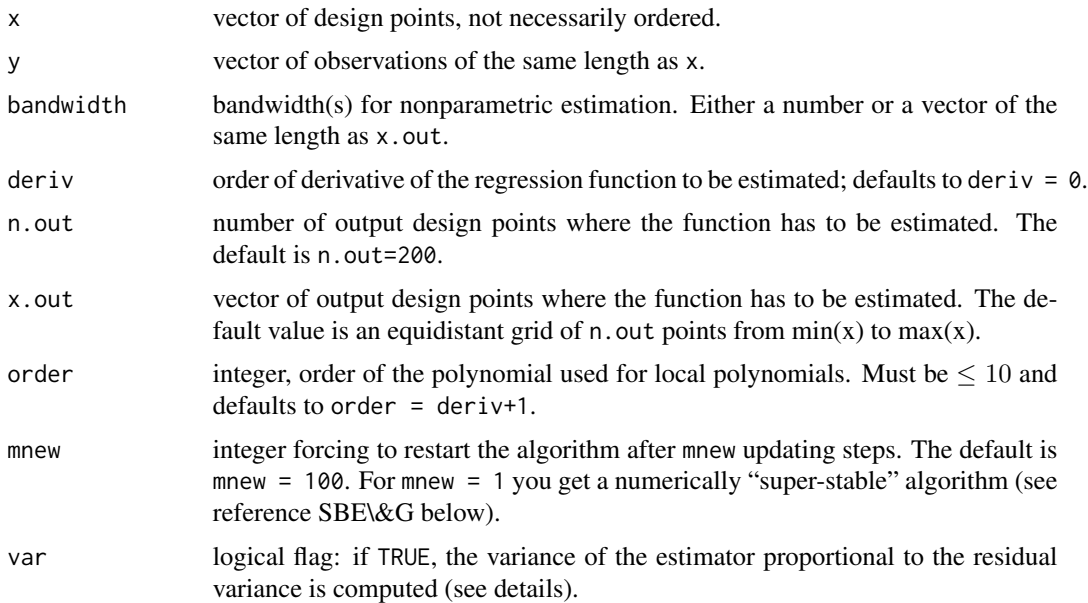

#### Details

More details are described in the first reference SBE\&G (1994) below. In S\&G, a bad finite sample behaviour of local polynomials for random designs was found. For practical use, we therefore propose local polynomial regression fitting with ridging, as implemented in the function [lpridge](#page-2-1). In lpepa, several parameters described in SBE\&G are fixed either in the fortran routine or in the R-function. There, you find comments how to change them.

For var=TRUE, the variance of the estimator proportional to the residual variance is computed, i.e., the exact finite sample variance of the regression estimator is var(est) = est.var  $*$  sigma^2.

#### Value

a list including used parameters and estimator.

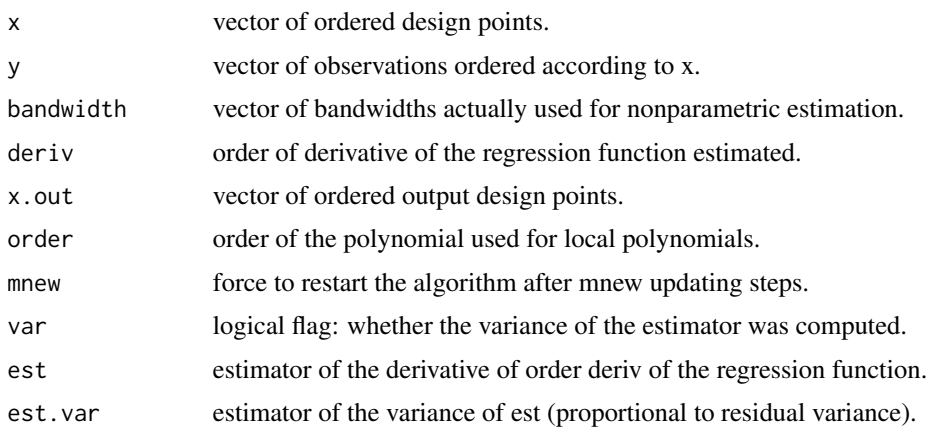

#### <span id="page-2-0"></span>lpridge 3

#### References

See also <http://www.unizh.ch/biostat/> under 'Manuscripts' etc.

- Numerical stability and computational speed:

B. Seifert, M. Brockmann, J. Engel and T. Gasser (1994) Fast algorithms for nonparametric curve estimation. *J. Computational and Graphical Statistics* 3, 192–213.

- Statistical properties:

Seifert, B. and Gasser, T. (1996) Finite sample variance of local polynomials: Analysis and solutions. *J. American Statistical Association* 91(433), 267–275.

Seifert, B. and Gasser, T. (2000) Data adaptive ridging in local polynomial regression. *J. Computational and Graphical Statistics* 9, 338–360.

Seifert, B. and Gasser, T. (1998) Ridging Methods in Local Polynomial Regression. in: S. Weisberg (ed), *Dimension Reduction, Computational Complexity, and Information*, Vol.30 of Computing Science \& Statistics, Interface Foundation of North America, 467–476.

Seifert, B. and Gasser, T. (1998) Local polynomial smoothing. in: *Encyclopedia of Statistical Sciences*, Update Vol.2, Wiley, 367–372.

Seifert, B., and Gasser, T. (1996) Variance properties of local polynomials and ensuing modifications. in: *Statistical Theory and Computational Aspects of Smoothing*, W. Härdle, M. G. Schimek (eds), Physica, 50–127.

#### See Also

[lpridge](#page-2-1), and also [lowess](#page-0-1) and [loess](#page-0-1) which do local linear and quadratic regression quite a bit differently.

#### Examples

```
data(cars)
attach(cars)
epa.sd <- lpepa(speed,dist, bandw=5) # local polynomials
plot(speed, dist, main = "data(cars) & lp epanechnikov regression")
lines(epa.sd$x.out, epa.sd$est, col="red")
lines(lowess(speed,dist, f= .5), col="orange")
detach()
```
<span id="page-2-1"></span>lpridge *Local polynomial regression fitting with ridging*

#### Description

Fast and stable algorithm for nonparametric estimation of regression functions and their derivatives via local polynomials and local polynomial ridge regression with polynomial weight functions.

#### Usage

```
lpridge(x, y, bandwidth, deriv=0, n.out=200, x.out=NULL,
order = NULL, ridge = NULL, weight = "epa", mnew = 100,
var = FALSE)
```
#### Arguments

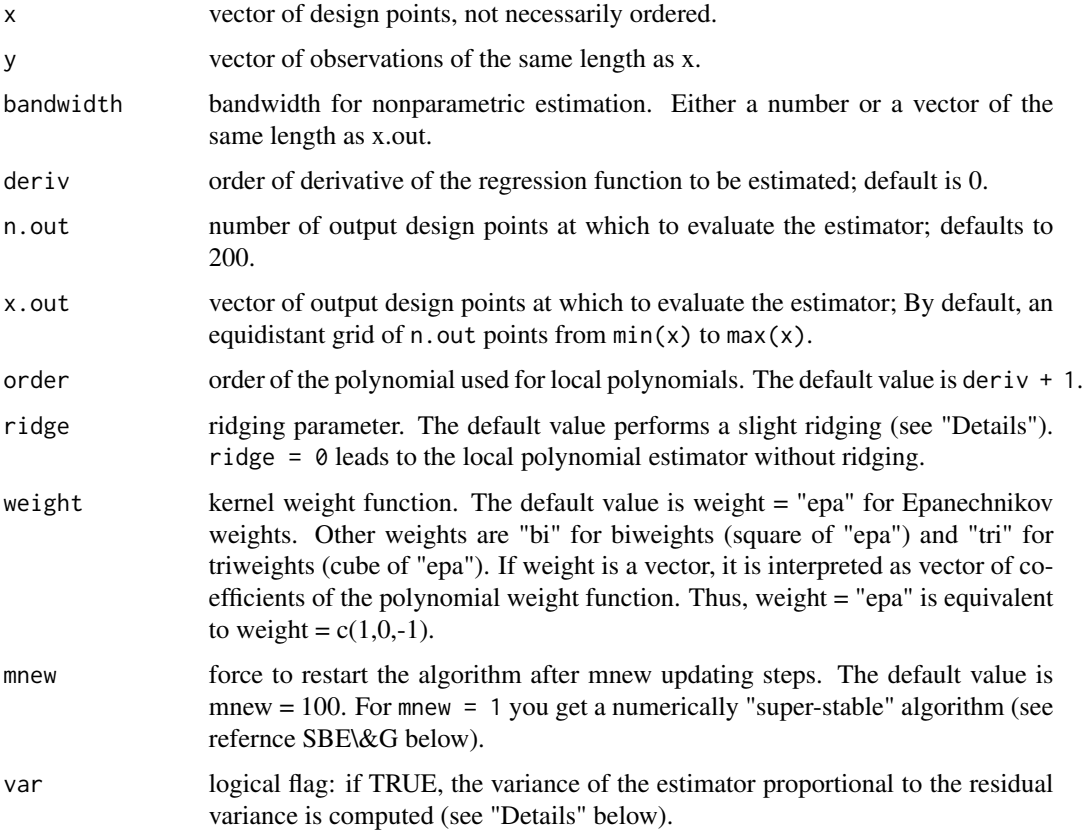

#### Details

described in the reference SBE\&G below. Several parameters described there are fixed either in the fortran routine or in the R-function. There, you find comments how to change them.

In S\&G, a bad finite sample behavior of local polynomials for random design was found, and ridging of the estimator was proposed. In lpridge(), we use a ridging matrix corresponding to the smoothness assumption *"The squared difference of the derivative of order deriv of the regression function at the point of estimation and the weighted mean of design points is bounded by the residual variance divided by the ridge parameter."*

Thus, without any smoothness assumption, ridge  $= 0$  would be appropriate, and for a nearly constant derivative of order deriv, a ridge parameter going to infinity behaves well. For equidistant design, ridging influences the estimator only at the boundary. Asymptotically, the influence of any non-increasing ridge parameter vanishes.

<span id="page-4-0"></span>So far, our experience with the choice of a ridging parameter is limited. Therefore we have chosen a default value which performs a slight modification of the local polynomial estimator (with denotations h = bandwidth,  $d =$  deriv, and where  $n_0 =$  length(x)\*mean(bandwidth)/diff(range(x)) is a mean number of observations in a smoothing interval):

$$
ridge = 5\sqrt{n_0}h^{2d}/((2d+3)(2d+5))
$$

For var=TRUE, the variance of the estimator proportional to the residual variance is computed, i.e., the exact finite sample variance of the regression estimator is var(est) = est.var  $*$  sigma^2.

#### Value

a list including used parameters and estimator.

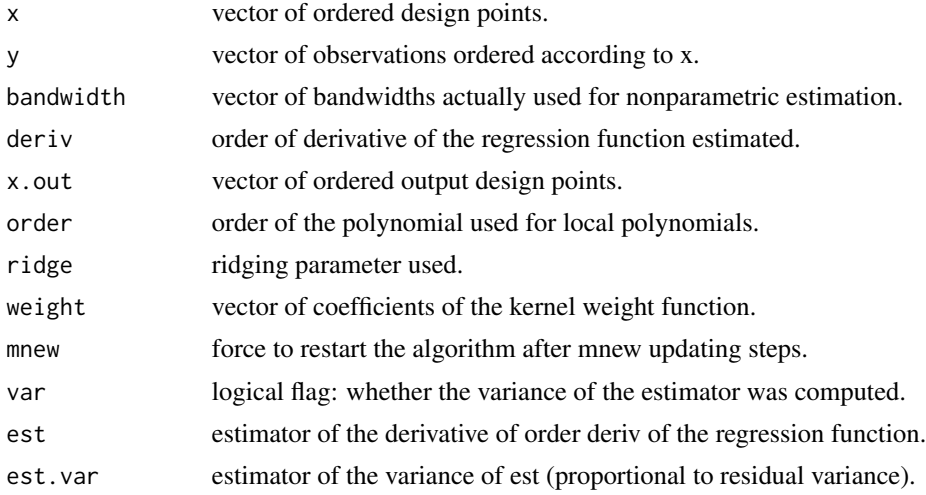

#### References

The same as for [lpepa](#page-0-2).

#### Examples

```
data(cars)
attach(cars)
plot(speed, dist, main = "data(cars) & lpRIDGE Regression")
```

```
myfit <- lpridge(speed,dist,bandw = 5, ridge=0) # local polynomials
lines(myfit$x.out,myfit$est,col=2)
```

```
myridge <- lpridge(speed,dist,bandw = 5) # local pol. ridge
lines(myridge$x.out,myridge$est,col=3)
mtext{text('bandw = 5")}legend(5,120, c("ridge = 0", "default ridging"), col = 2:3, lty = 1)
detach()
```
# <span id="page-5-0"></span>Index

### ∗Topic smooth

lpepa, [1](#page-0-0) lpridge, [3](#page-2-0)

loess, *[3](#page-2-0)* lowess, *[3](#page-2-0)* lpepa, [1,](#page-0-0) *[5](#page-4-0)* lpridge, *[2,](#page-1-0) [3](#page-2-0)*, [3](#page-2-0)